# Chapitre 4

Introduction à la statistique avec R

# Mesures de position et de dispersion : la pratique

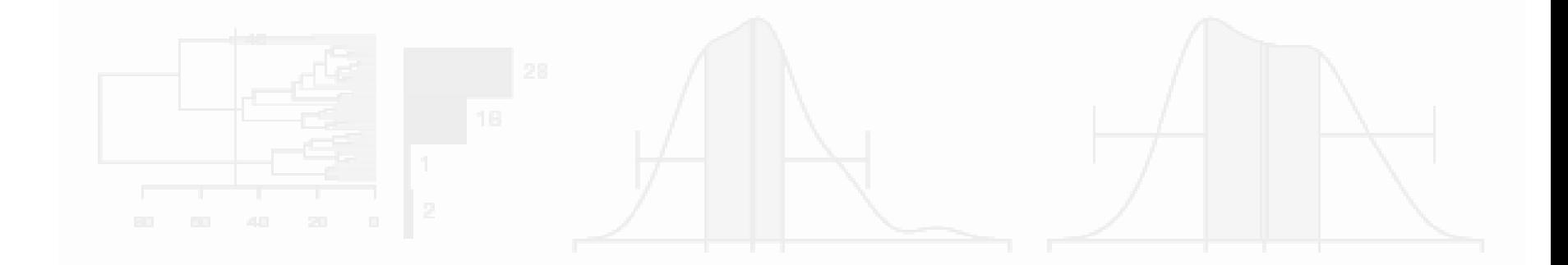

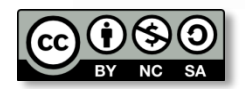

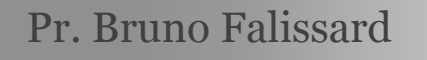

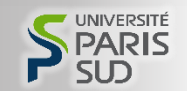

Introduction à la statistique avec R > Position, dispersion : la pratique

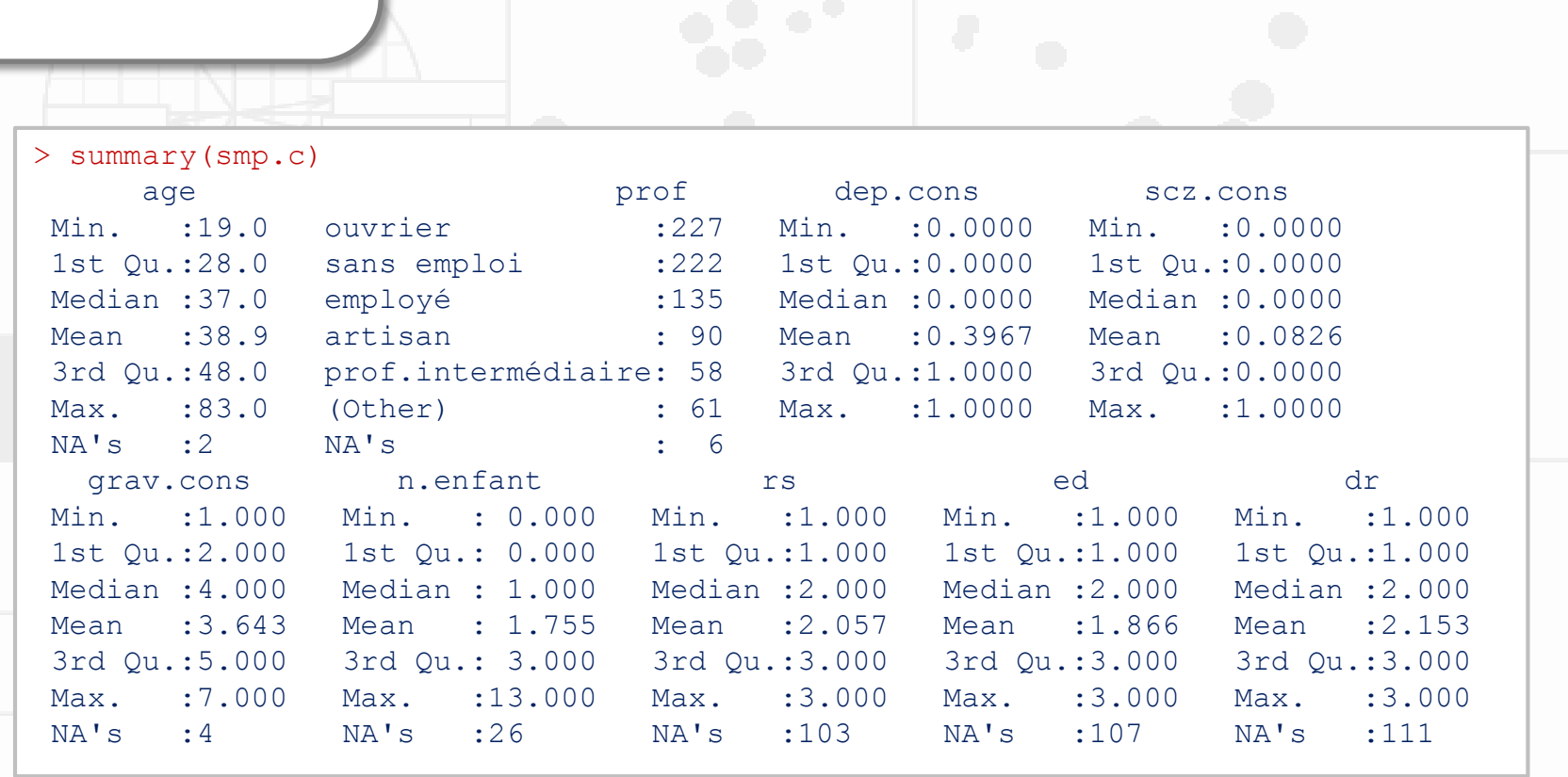

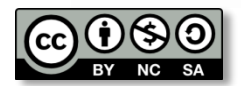

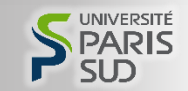

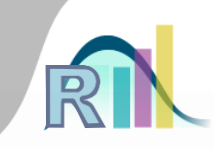

Introduction à la statistique avec R > Position, dispersion : la pratique

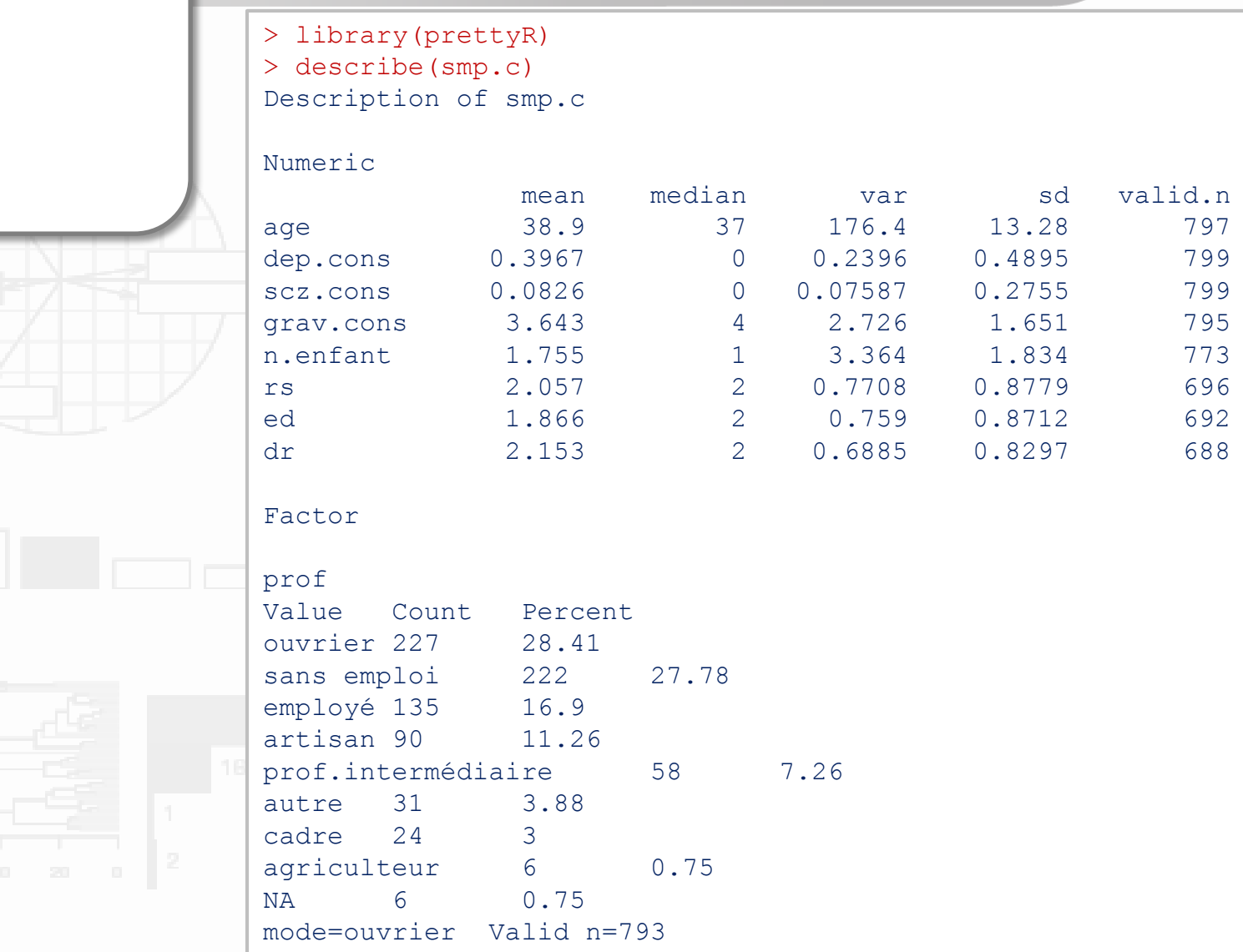

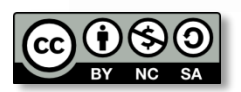

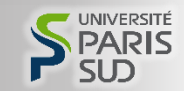

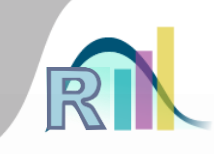

Introduction à la statistique avec R > Position, dispersion : la pratique

>describe(smp.c,num.desc=c("mean","sd","median","min","max","valid.n")) Description of smp.c

Numeric

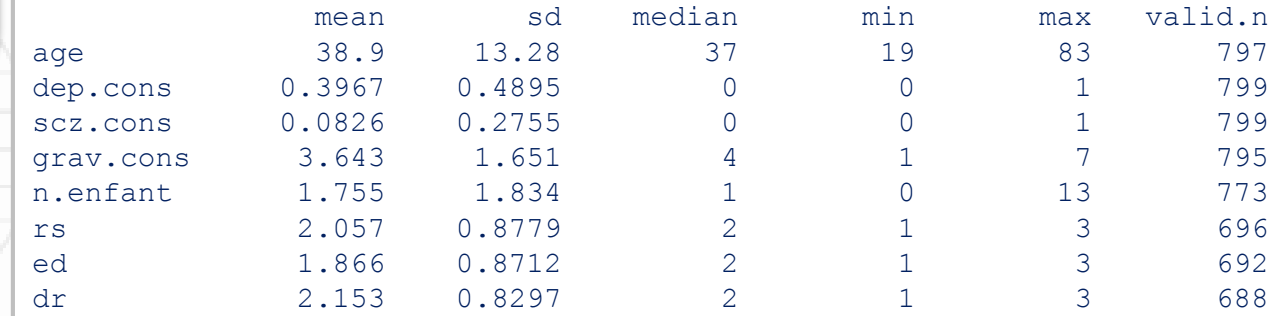

Factor

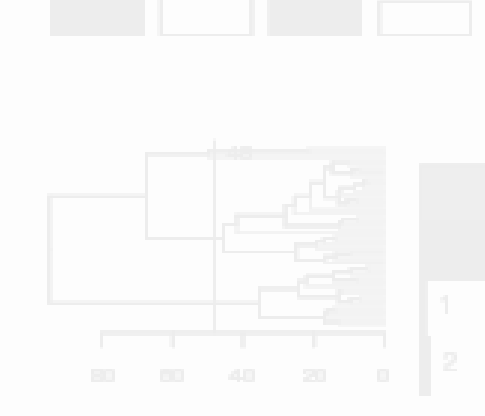

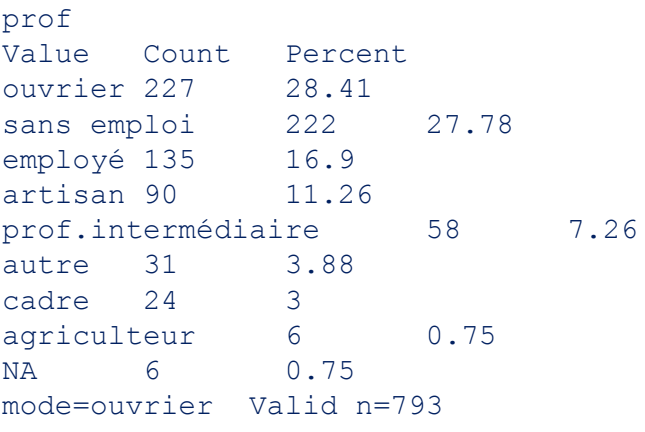

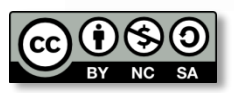

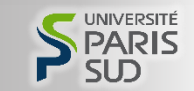

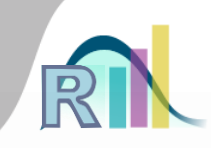

Introduction à la statistique avec R > Position, dispersion : la pratique

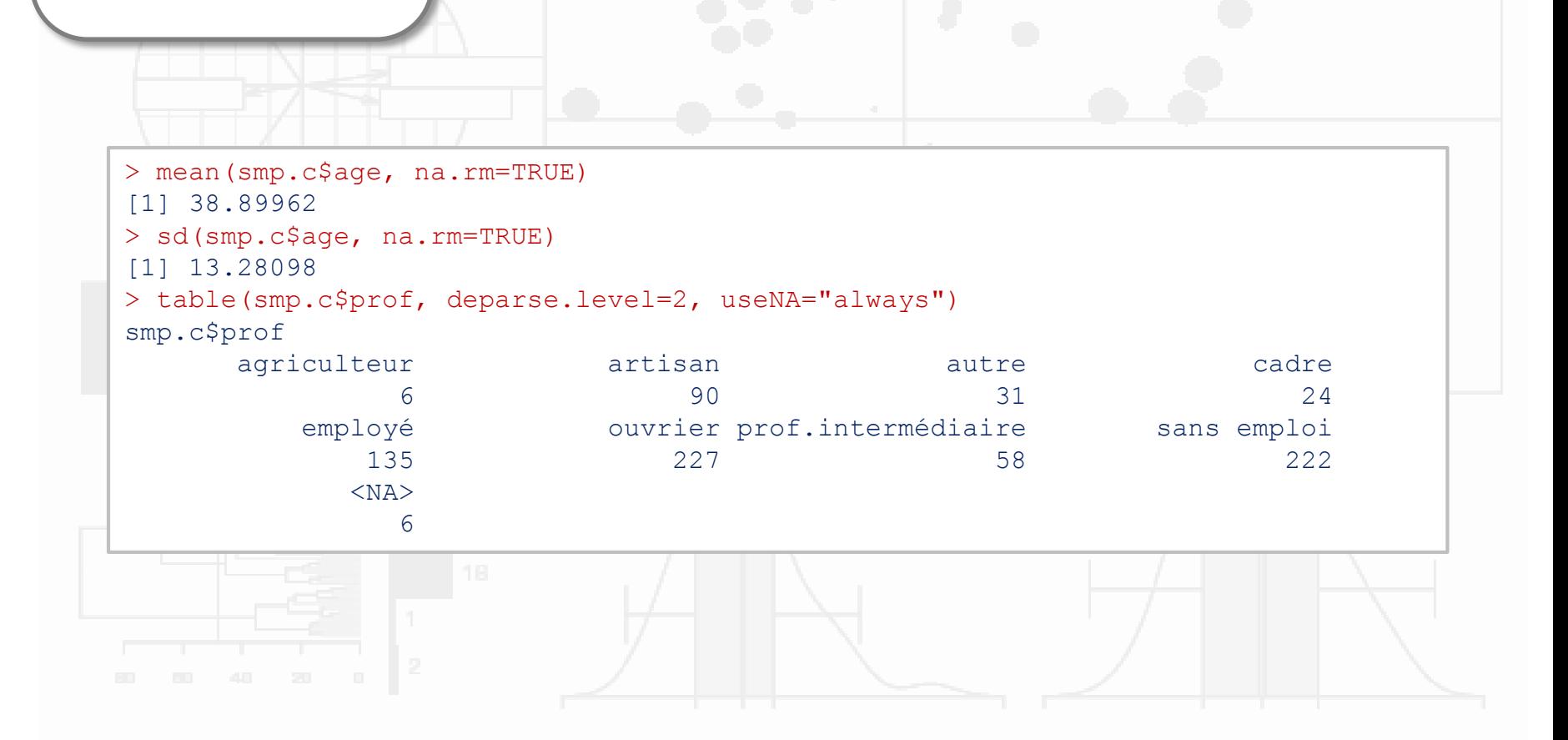

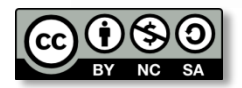

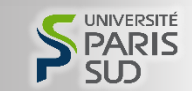

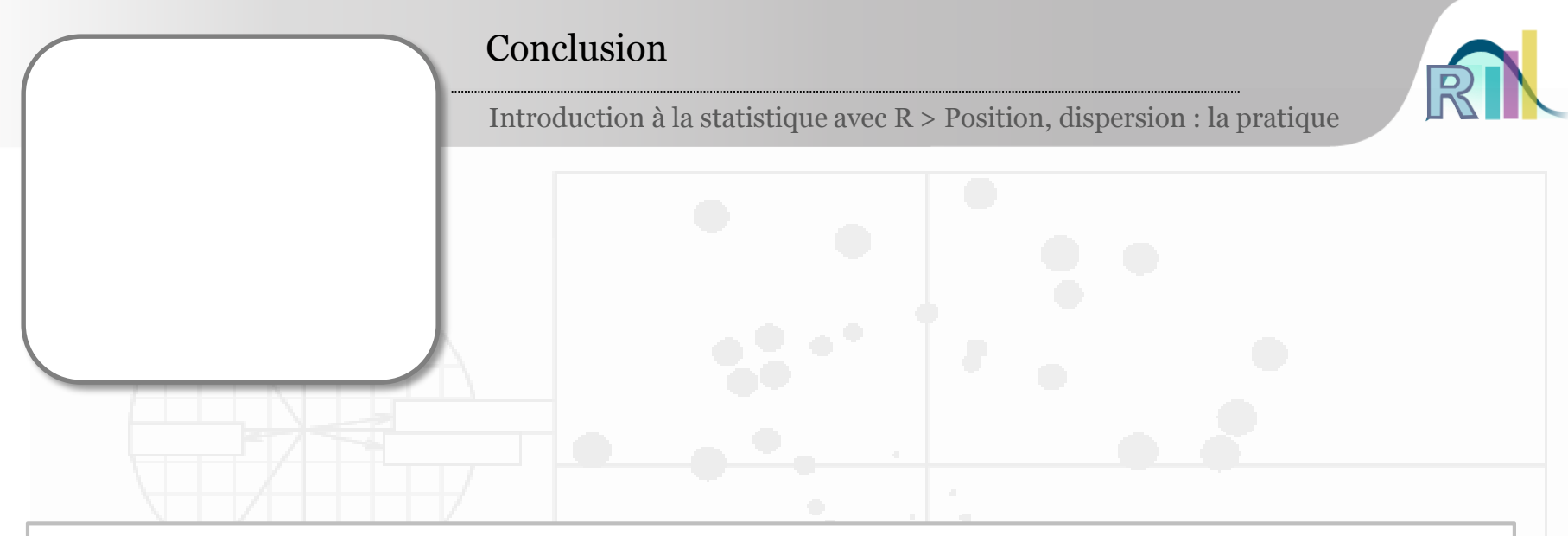

summary(smp.c) library(prettyR) describe(smp.c) describe(smp.c,num.desc=c("mean","sd","median","min","max","valid.n")) mean(smp.c\$age, na.rm=TRUE) sd(smp.c\$age, na.rm=TRUE) table(smp.c\$prof, deparse.level=2, useNA="always")

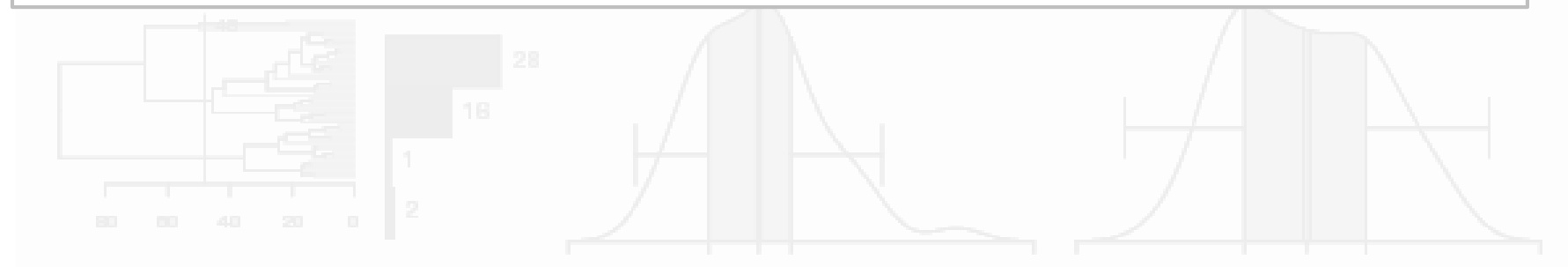

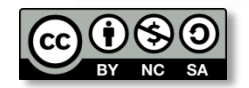

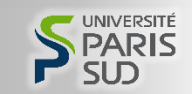